# **Analysis of Losses in Inductors for Power Converters.**

**J. Garcia, DIEECS, University of Oviedo, Spain**

### **I. Introduction**

The following deals with losses in inductors for power electronic components. The losses can be divided into core losses, winding losses and fringing losses.

A common assumption for a starting point is to make equal the winding and core losses for a given design (it should be made clear, however, at which operation point must this condition be fulfilled).

# **II. Core losses**

When discussing about the core for a given application, one parameter that might be helpful is the Performance Factor (PF), that considers the frequency and the power levels involved in the design:

$$
PF = f \cdot \hat{B} \tag{1}
$$

being f the frequency of the waveform and the amplitude of the AC flux density.

In order to compare different geometries, sizes etc., the comparison is carried out fixing the power loss per unit of volume. This information can be calculated by knowing the core loss plots of materials as a function of frequency (usually given for a given temperature and for different AC flux densities).

This parameter is correlated with the size of a magnetic component: the largest the PF, then a smaller size in the magnetic component for a given design [\[1\]](#page-2-0)[\[2\]](#page-2-1)[\[3\].](#page-2-2)

Core losses are divided into:

- Hysteresis losses
- Eddy current,
- Ferriresonance losses.

## *a) Hysteresis losses*

The hysteresis losses are usually given by Steinmetz equation (valid for sinusoidal excitation):

$$
P_{V \; HIST} = K_C \cdot f^{\alpha} \cdot \hat{B}^{\beta} \tag{2}
$$

where  $\alpha$ ,  $\beta$  and K<sub>C</sub> depend on the material.

However, this equation might yield a wrong conclusion: the core can always be reduced in size if higher frequencies are used.

From real magnetic material curves, this equation can be fitted to account for variation of  $\alpha$  with the frequency:

$$
P_{V \; HIST} = K_C \cdot f^{\alpha} \cdot \hat{B}^{\beta} \cdot \left[1 + \left(\frac{f}{f_{CR}}\right)^{\alpha_{CR}}\right] \tag{3}
$$

By using this expression, there is a limit frequency beyond which further increase of frequency does not imply size reduction [\[1\].](#page-2-0)

Equation (3) does not take into account Eddy losses, and also considers only sinusoidal excitation (given that the curves that are fitted are calculated using sinusoidal waveforms).

*b) Eddy losses*

The effect of Eddy losses, that can be modelled by:

$$
P_{VEDDY} = C_b \cdot f^2 \cdot \hat{B}^2 \cdot \frac{A_e}{\rho_{NU}}
$$
(4)

where  $C_b$  depends on the material.

# *c) Total core losses*

But, finally, the core losses can be considered as a whole. These total power losses in a magnetic core are a function of several parameters, such as the switching frequency, current ripple, magnetic core material, core size, and winding number of turns,  $P_{core}(f, \Delta I_L, Material, Size, N).$ 

For the analytical approach, hereby in context, the well-known empirical equation, known as the standard Steinmetz Equation (SE), is used:

$$
P_{core} = c * f^x * (B_{ac}|_{HF})^y * V_e
$$
 (5)

where  $c$ ,  $x$ , and  $y$  are the Steinmetz coefficients which are a function of the core material and switching frequency.  $V_e$  is the core volume, and  $B_{ac}|_{HF}$  is the AC magnetic flux density calculated as follows:

$$
B_{ac}|_{HF} = \frac{L \times I_{ac}|_{HF}}{A_e \times N} \tag{6}
$$

The maximum magnetic flux density,  $B_{max}$ , should not exceed the saturation value,  $B_{\text{sat}}$ 

$$
B_{max} = \frac{L \times I_{max}}{A_e \times N} < B_{sat} \tag{7}
$$

# **III. Copper losses**

The inductor power losses are divided mainly into copper losses and core losses. To calculate those losses, first step is to define the converter operation parameters, in this case, the current waveform (average and ripple range), the switching frequency range, and the corresponding inductance range. The current high-frequency ripple is calculated as follows:

$$
I_{pp}|_{HF} = I_{avg} * \Delta I_L|_{pp}
$$
 (8)

where  $\Delta I_L|_{pp}$  is the p.u. current ripple, and  $I_{avg}$  is the average current value. The maximum instantaneous current can thus be given by

$$
I_{max} = I_{avg} + \frac{I_{pp}|_{HF}}{2} \tag{9}
$$

Depending on the converter topology, the HF and LF current components can be calculated as a function of the current ripple [\[4\]](#page-2-3)[\[5\].](#page-2-4) Specifically for a boost converter, the following are the expressions for the fundamental AC current components.

$$
I_{ac}|_{HF} = I_{pp}|_{HF} * \frac{4}{\pi^2}
$$
 (10)

$$
I_{ac}|_{LF} = I_{max} - \frac{I_{pp}|_{HF}}{2} - I_{avg}
$$
 (11)

Consequently, the *rms* HF and LF current components are

$$
I_{rms}|_{HF} = \frac{I_{ac}|_{HF}}{\sqrt{2}}\tag{12}
$$

$$
I_{rms}|_{LF} = \frac{I_{ac}|_{LF}}{\sqrt{2}}\tag{13}
$$

Therefore, the total *rms* current is

$$
I_{rms} = \sqrt{I_{rms}|_{HF}^2 + I_{rms}|_{LF}^2 + I_{avg}^2}
$$
 (14)

The inductance can be calculated depending on the converter power, average current, ripple, and frequency as follows.

$$
L = \frac{P}{2*f * l_{pp}|_{HF} * l_{avg}}
$$
(15)

After the definition of the waveforms, the losses in the inductor can be formulated. Power loss in an inductor is divided mainly into copper losses (both LF and HF components), and core losses, each of the latter loss components is discussed in detail in the following sections.

The copper losses [\[6\]](#page-2-5) are a function of several parameters, such as the current ripple, size, diameter, and winding number of turns,  $P_{copper}(\Delta I_L, Size, D, N)$ . Copper losses are divided into LF (or DC component) and HF (or AC component) losses. The low frequency losses are calculated using the DC winding resistance which is defined as follows.

$$
R_{dc} = \frac{4/\pi^* \rho_{cu} * l_{turn} * N}{D^2}
$$
 (16)

where  $\rho_{cu}$  is the copper resistivity,  $l_{turn}$  is the mean turn length,  $N$  is the number of turns, and  $D$  is the wire diameter. Therefore, the DC power loss component is

$$
P_{dc} = (I_{rms}|_{LF}^{2} + I_{avg}^{2}) * R_{dc}
$$
 (17)

On the other hand, HF losses (represent skin and proximity effects) are calculated using Dowell's formulae and procedure [3]. The winding is partitioned and the DC resistance is calculated as follows,

$$
R_{dc}|_{Dowell} = \frac{m \ast \rho_{cu} \ast l_{turn} \ast N_{tl}}{\eta \ast w_{e} \ast h}
$$
 (18)

where  $m$  is the number of layers, and  $\eta$  is the ratio of the total winding width to the window width (window factor,  $l_{wf}$ ), and are calculated as follows.

$$
m = \frac{N}{N_{tl}}\tag{19}
$$

$$
\eta = N_{tl} * \frac{h}{w_e} = l_{wf} \tag{20}
$$

where  $N_{tl}$  is the number of turns per layer, and can be calculated using the window factor as follows.

$$
N_{tl} = \frac{w_e}{h} * l_{wf} \tag{21}
$$

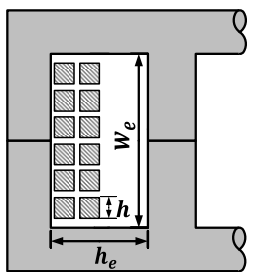

where  $w_e$  is the width of the window, and h is the width of the conductor, which is calculated as follows.

$$
h = D * \sqrt{\frac{\pi}{4}} \tag{22}
$$

The AC resistance is thus calculated by multiplying the DC resistance by a factor, as seen below.

$$
R_{ac} = R_{dc}|_{Dowell} * \left(M_{coef}' + \frac{(m^2 - 1) * D_{coef}'}{3}\right) \quad (23)
$$

where  $M_{coef}$  and  $D_{coef}$  are expressed as follows.

$$
M_{coef} = \alpha * h * \coth(\alpha * h)
$$
 (24)

$$
D_{\text{coef}} = 2\alpha * h * \tanh(2\alpha * h) \tag{25}
$$

 $\alpha =$ 

where  $\alpha$  is expressed as follows.

$$
\sqrt{\frac{j*\omega*\mu_0*\eta}{\rho_{cu}}}
$$
\n(26)

and,  $\omega$  is expressed as follows.

$$
\omega = 2 * \pi * f \tag{27}
$$

Therefore, the AC power loss component is

$$
P_{ac} = \left(I_{rms}|_{HF}^{2}\right) * R_{ac} \tag{28}
$$

This finally yields to the total copper loss:

$$
P_{copper} = [(I_{rms}|_{LF}^{2} + I_{avg}^{2}) * R_{dc}] +
$$
  
+ [(I\_{rms}|\_{HF}^{2}) \* R\_{ac}] (29)

Depending on the core geometry, also the maximum number of turns,  $N_{max}$ , can be calculated as follows.

$$
N_{max} = \frac{l_{wf} * w_e * h_e}{h^2} \tag{30}
$$

### **IV. Total Losses**

As a conclusion to the previous analysis, the total inductor losses is the summation of copper and core losses from (5) and (29):

$$
P_{loss}|_{inductor} = P_{copper} + P_{core}|_{iGSE}
$$
 (31)

# **REFERENCES**

- <span id="page-2-0"></span>[1] The performance factor for magnetic materials revisited. W.G. Hurley, T. Merkin, M. Duffy. IEEE Power Electronics Magazine, vol.5, No.3, September 2018.
- <span id="page-2-1"></span>[2] "Loss formulas for power ferrites and their use in transformer design", S.A. Mulder, Philips Components, Eindhoven, pp1-16, 1994.
- <span id="page-2-2"></span>[3] Recent Development in Ferrite Material for High Power Application, J.C. Sun, IEEE Power Electronics Magazine, vol.5, No.3, September 2018.
- <span id="page-2-3"></span>[4] Mohammad Kamil, Switch Mode Power Supply (SMPS) Topologies (Part I), AN1114, Microchip Technology Inc., 2007.
- <span id="page-2-4"></span>[5] Antonio Bersani, Switch Mode Power Supply (SMPS) Topologies (Part II), AN1207, Microchip Technology Inc., 2009.
- <span id="page-2-5"></span>[6] P. L. Dowell, "Effects of eddy currents in transformer windings," in Electrical Engineers, Proceedings of the Institution of, vol. 113, no. 8, pp. 1387-1394, August 1966.

## **ANNEX I: Characterization of N87 material**

**Relative core losses** versus frequency (measured on R34 toroids)

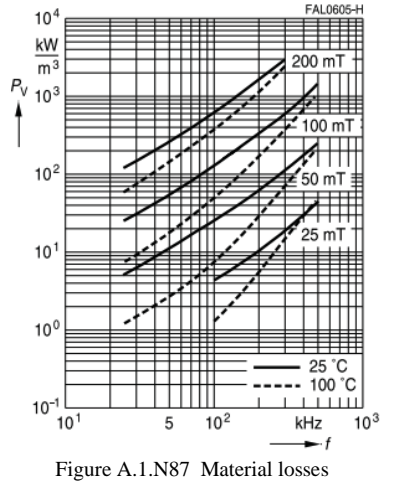

The following values are obtained from figure A.1old

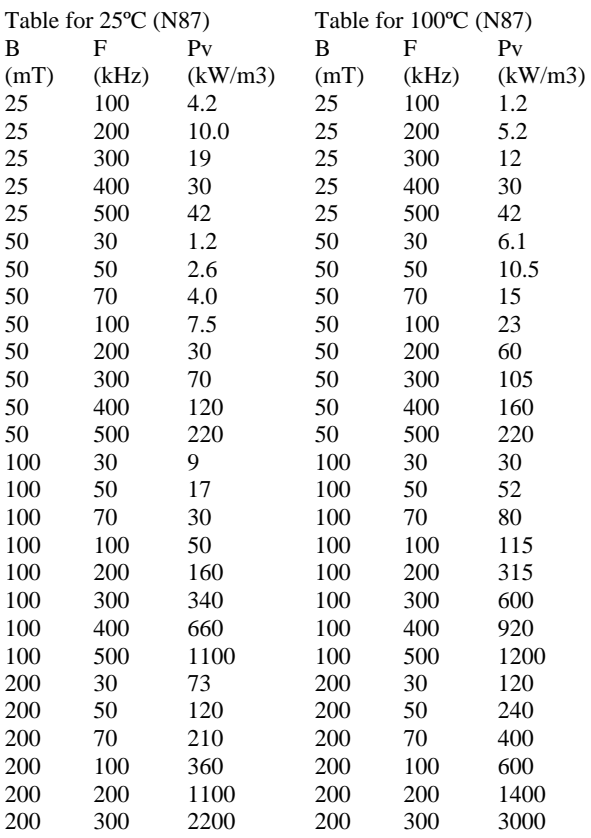

These tables are adjusted to the following equation (3) through curve fitting (see Annex II)

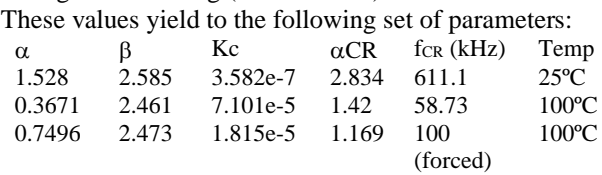

**ANNEX II: Procedure for curve fitting:**

- 1. Create Excel sheet. Place excel in matlab folder (check that cells are numbers…). Open Matlab, menu/home/Import data, as column vectors.
- 2. Columns of BmT, FkHz and PvkWm3 appear.
- 3. Go to apps/Curve fitting.  $X=Bmt$ ,  $y=>f$ ,  $z=pV$ .
- 4. Select Fit Options. Check limits. Increase to 10000 iter and fun.
- 5. Fit…

These are the results of the fitting:

#### @25ºC

```
General model:
    f(BmT1,fkHz1) = kc * (fkHz1^alpha) * (BmT1^beta)
* (1+((fkHz1/fcr)^alphacr))
Coefficients (with 95% confidence bounds):<br>alpha = 1.363 (1.122, 1.605)
       alpha = 1.363 (1.122, 1.605)<br>alphacr = 1.792 (1.118, 2.46
                       alphacr = 1.792 (1.118, 2.466)
beta = 2.567 (2.496, 2.638)fcr = 469.7 (217.8, 721.6)
       kc = 7.946e-07 (-8.58e-08, 1.675e-06)Goodness of fit:
   SSE: 4899
   R-square: 0.9992
   Adjusted R-square: 0.9991
   RMSE: 14.92
Goodness of validation:
   SSE: 995339
   RMSE: 192.001
@100ºC
General model:
     f(BmT,fkHz) = kc * (fkHz^alpha) * (BmT^beta) *
(1+((fkHz/fcr)^alphacr))
Coefficients (with 95% confidence bounds):
alpha = 0.7008 (-0.7877, 2.189) alphacr = 1.227 (0.483, 1.971)
beta = 2.478 (2.336, 2.62)for = 100 (-217.5, 417.5) kc = 2.215e-05 (-9.447e-05, 0.0001388)
Goodness of fit:
   SSE: 4.011e+04
   R-square: 0.9963
   Adjusted R-square: 0.9956
   RMSE: 42.7
Goodness of validation:
   SSE: 40106
   RMSE: 38.541
```